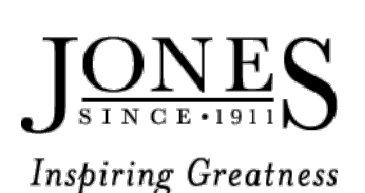

# Jones County Junior College 2018/2019 Financial Aid Checklist www.jcjc.edu/financialaid

# JCJC SCHOOL CODE: 002411

Below are the necessary steps to receiving financial aid assistance at Jones County Junior College (JCJC).

## The FAFSA and supporting documents requested by the Financial Aid Office will need to be returned as soon as possible to receive aid in a timely manner for the enrolled semester(s).

If you have not filled out the FAFSA, begin at Step 1. If your FAFSA has been successfully processed, begin at Step 3.

## Step 1- Create a FSA ID

- Create a FSA ID at fsaid.ed.gov to electronically sign the FAFSA.
- Parents of students that are considered dependent must also create a FSA ID to electronically sign the FAFSA.
- Parents and students must use different email addresses.

#### Step 2- Complete the 2018/2019 FAFSA

- Log in at www.fafsa.ed.gov using the FSA ID created in step 1.
- Sign and submit the FAFSA application. Note-applicants should use an accurate email address on their FAFSA to receive correspondences from the JCJC Financial Aid Office (FAO) and Department of Education.

#### Step 3- Respond to Inquiries From the JCJC Financial Aid Office (FAO)

- After the FAFSA has been processed, the student will receive an email from the FAO requesting the student check their "To Do List" through myJones.
- The student may also receive a request by mail.
- Student and parents (if applicable) should then return the filled out documents as soon as possible. Note-Additional documentation may be required upon review of the returned documents.

#### Step 4- Apply for State Aid

- Visit the website: riseupms.com to apply for eligible state aid for the 2018/2019 award year.
- Respond to inquiries from the Mississippi Department of Education for the needed supporting documents. Note-the deadline for HELP is 3/15/18 and MTAG/MESG is September 14, 2018.

#### Step 5- Determination of Awarded Federal Student Aid

• Once the eligible financial aid has been awarded, you will receive an Award Notification Letter by mail indicating the type of aid and the amount of the aid in which you have been awarded.

#### Step 6- Maintain Satisfactory Academic Progress (SAP)

- Students receiving federal student aid from JCJC will be expected to maintain the regulations stated in the SAP policy.
- This policy can be found at: http://www.jcjc.edu/financialaid/financialaid satisfactoryacademic.php.